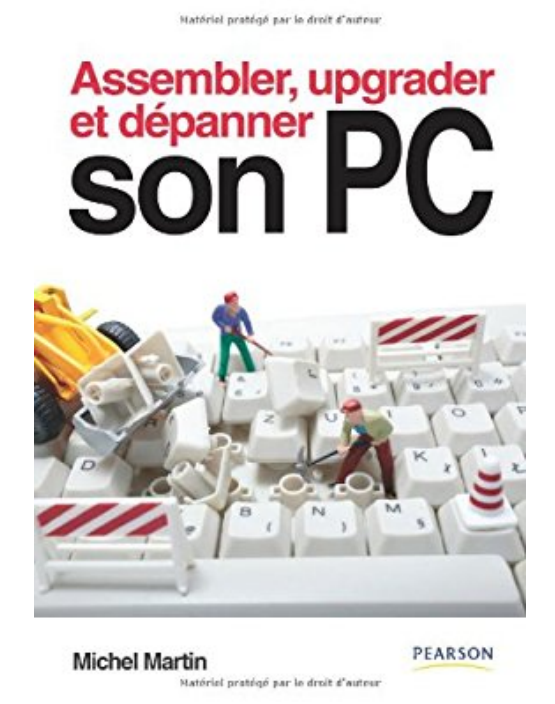

## **Assembler, Upgrader, Depanner Son PC**

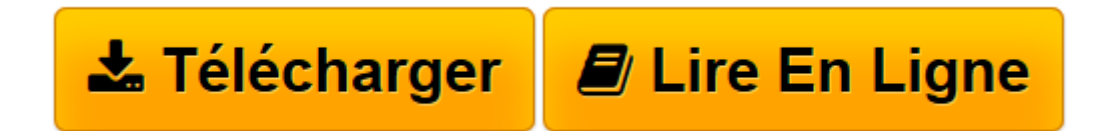

[Click here](http://bookspofr.club/fr/read.php?id=2744024155&src=fbs) if your download doesn"t start automatically

## **Assembler, Upgrader, Depanner Son PC**

Michel Martin

**Assembler, Upgrader, Depanner Son PC** Michel Martin

**[Télécharger](http://bookspofr.club/fr/read.php?id=2744024155&src=fbs)** [Assembler, Upgrader, Depanner Son PC ...pdf](http://bookspofr.club/fr/read.php?id=2744024155&src=fbs)

**[Lire en ligne](http://bookspofr.club/fr/read.php?id=2744024155&src=fbs)** [Assembler, Upgrader, Depanner Son PC ...pdf](http://bookspofr.club/fr/read.php?id=2744024155&src=fbs)

## **Téléchargez et lisez en ligne Assembler, Upgrader, Depanner Son PC Michel Martin**

288 pages Revue de presse *PC Achat*(*Ils en ont également parlé* )

Un excellent moyen de bien localiser tous les composants du PC(*Windows News* ) Présentation de l'éditeur L'essentiel pour monter, réparer et faire évoluer son PC! 71 fiches thématiques qui synthétisent tout ce que vous devez savoir pour assurer vous-même le montage, la maintenance et le dépannage de votre ordinateur!• Assemblage: découvrez tous les composants de base d'un ordinateur, dont les dernières nouveautés matérielles, et apprenez comment les choisir, les installer et les entretenir

• Optimisation: améliorez les performances de votre PC, notamment pour le jeu

• Sécurité: sécurisez votre poste et votre réseau

• Dépannage: diagnostiquez les problèmes de votre PC et résolvez-les en appliquant les solutions proposées suivant le type de panneDes solutions matérielles et logicielles!Biographie de l'auteur

**Michel Martin** est l'auteur de plus de 300 livres techniques et CD-ROM d'autoformation vidéo. Il est reconnu MVP (Most Valuable Professional) par Microsoft depuis 6 ans. Il a récemment créé le site de formation Mediaforma, accessible à l'adresse http://www.mediaforma.com.

Download and Read Online Assembler, Upgrader, Depanner Son PC Michel Martin #T7BAQYJ6KMV

Lire Assembler, Upgrader, Depanner Son PC par Michel Martin pour ebook en ligneAssembler, Upgrader, Depanner Son PC par Michel Martin Téléchargement gratuit de PDF, livres audio, livres à lire, bons livres à lire, livres bon marché, bons livres, livres en ligne, livres en ligne, revues de livres epub, lecture de livres en ligne, livres à lire en ligne, bibliothèque en ligne, bons livres à lire, PDF Les meilleurs livres à lire, les meilleurs livres pour lire les livres Assembler, Upgrader, Depanner Son PC par Michel Martin à lire en ligne.Online Assembler, Upgrader, Depanner Son PC par Michel Martin ebook Téléchargement PDFAssembler, Upgrader, Depanner Son PC par Michel Martin DocAssembler, Upgrader, Depanner Son PC par Michel Martin MobipocketAssembler, Upgrader, Depanner Son PC par Michel Martin EPub **T7BAQYJ6KMVT7BAQYJ6KMVT7BAQYJ6KMV**